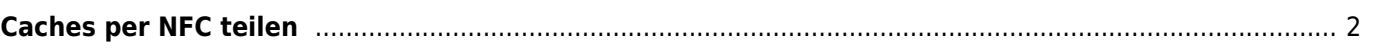

## <span id="page-1-0"></span>**Caches per NFC teilen**

Es gibt eine einfache Möglichkeit Caches zwischen Benutzern von c:geo zu teilen, wenn beide Geräte [Near Field](https://de.wikipedia.org/wiki/Near_Field_Communication) [Communication](https://de.wikipedia.org/wiki/Near_Field_Communication)(NFC) unterstützen:

Stell sicher, dass NFC auf beiden Geräten eingeschaltet ist. Öffne dann die [Cache-Details](https://cgeo.droescher.eu/de/cachedetails) eines Cache auf einem Gerät und halte es Rücken-an-Rücken mit dem zweiten Gerät. Dann tippst du auf dem ersten Gerät auf das dann verkleinert dargestellte c:geo Fenster um den Inhalt an das zweite Gerät zu senden. Dies startet automatisch c:geo auf dem zweiten Gerät und zeigt den gleichen Cache dort an.